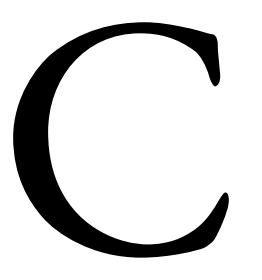

# C **ΠΡΟΓΡΑΜΜΑΤΙΣΜΟΣ**

## ΕΒ∆ΟΜΗ ΕΚ∆ΟΣΗ

Paul Deitel *Deitel & Associates, Inc.*

Harvey Deitel *Deitel & Associates, Inc.*

Απόδοση: **Αγαμέμνων Μήλιος** Μηχανικός Λογισμικού

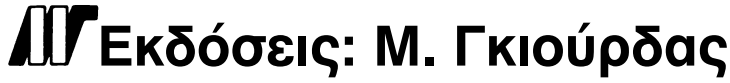

Ζωοδόχου Πηγής 70-74 – Τηλ.: 210 3630219 106 81 Αθήνα, 2014 www.mgiurdas.gr

#### **Τίτλος Πρωτοτύπου:**

C How to Program - Seventh Edition ISBN-10 0-13-299044-X ISBN-13 978-0-13-299044-8

Copyright © 2013, 2010, 2007, 2004, 2001 Pearson Education, Inc. Upper Saddle River, New Jersey 07458

Αποκλειστικότητα για την Ελληνική Γλώσσα

#### Εκδόσεις: **Μόσχος Γκιούρδας**

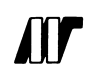

Ζωοδόχου Πηγής 70-74 – Τηλ.: 210 3630219  $\int$  106 81 Αθήνα, 2014 www.mgiurdas.gr

**ISBN: 978-960-512-641-4**

Επιμέλεια κειμένων: Μιχαήλ Μεταξάς

Desktop Publishing: Κ. Καλαϊτζής, τηλ.: 210 2811662 Εκτύπωση: ΜΗΤΡΟΠΟΛΙΣ Γραφικές Τέχνες Α.Ε., τηλ.: 210 3300067 Βιβλιοδεσία: ΣΤΑΜΟΥ Γραφικές Τέχνες – Εκδόσεις

Αναδημοσίευση του βιβλίου σε οποιαδήποτε μορφή, ολόκληρου ή μέρους, καθώς και των περιεχομένων προγραμμάτων, δεν επιτρέπεται χωρίς την έγγραφη εξουσιοδότηση του εκδότη.

*Στη μνήμη του Dennis Ritchie, δημιουργού της γλώσσας προγραμματισμού C και συνδημιουργού του λειτουργικού συστήματος UNIX. Paul και Harvey Deitel*

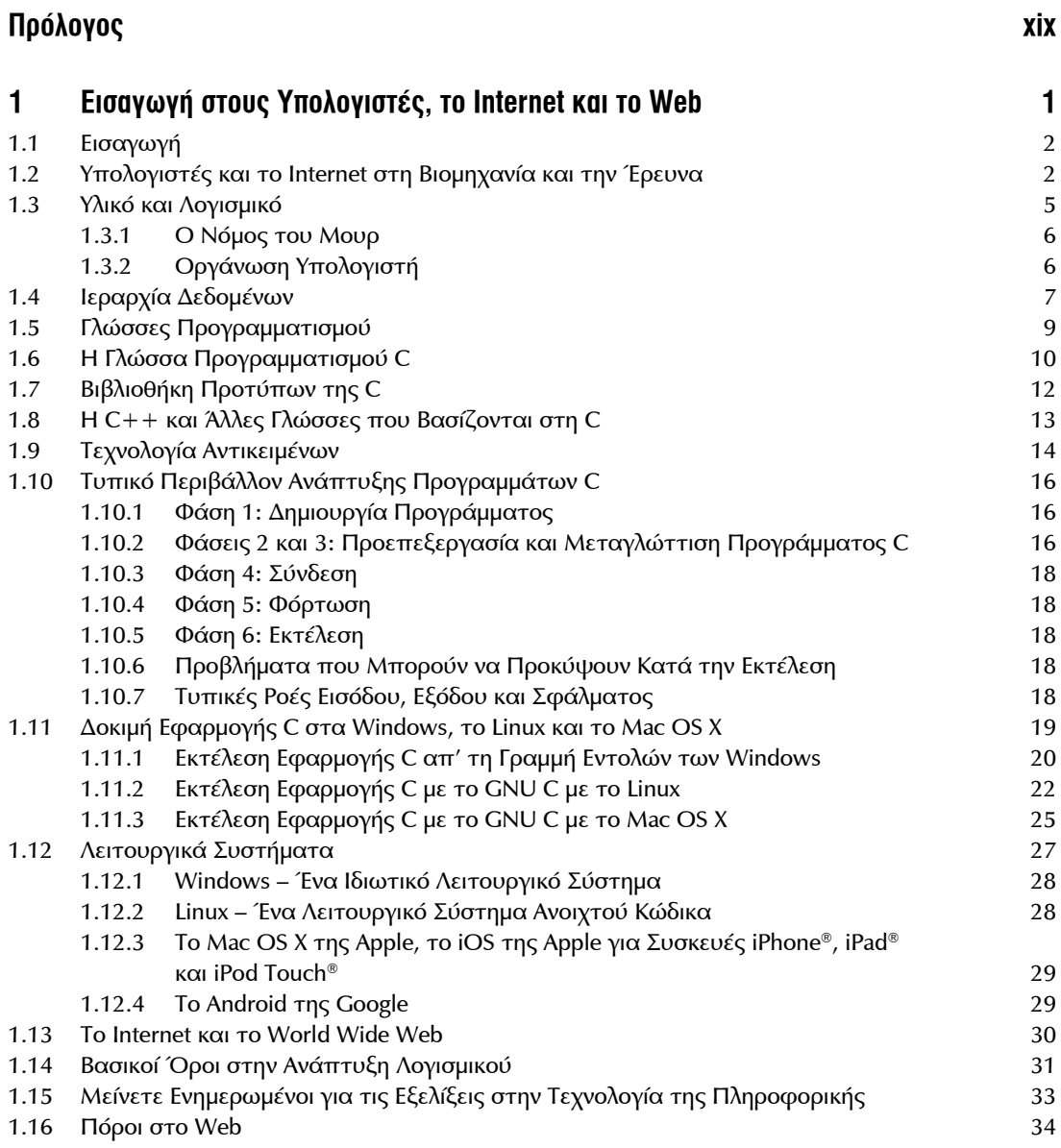

**Περιεχόμενα**

### viii ΠΕΡΙΕΧΟΜΕΝΑ

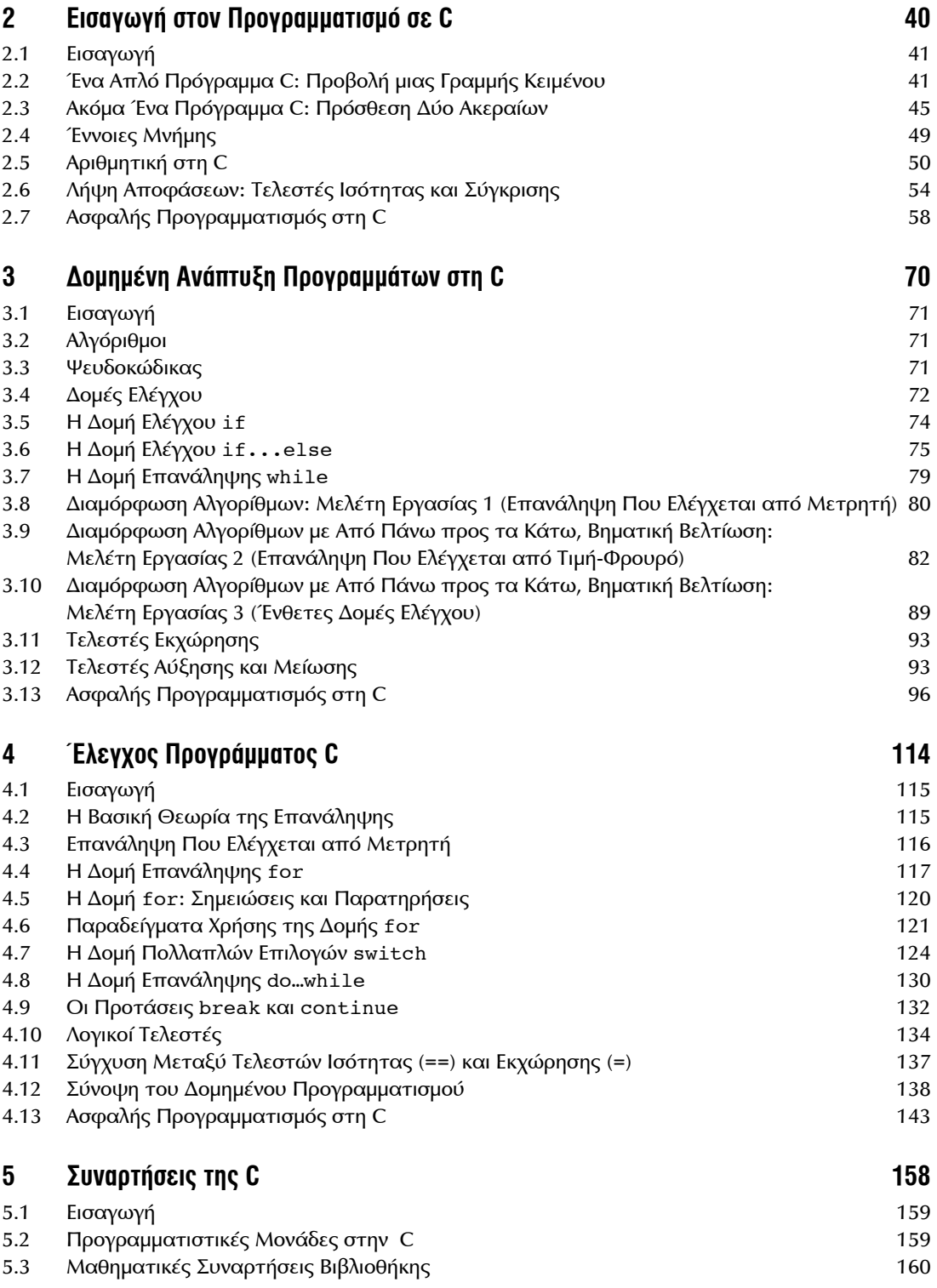

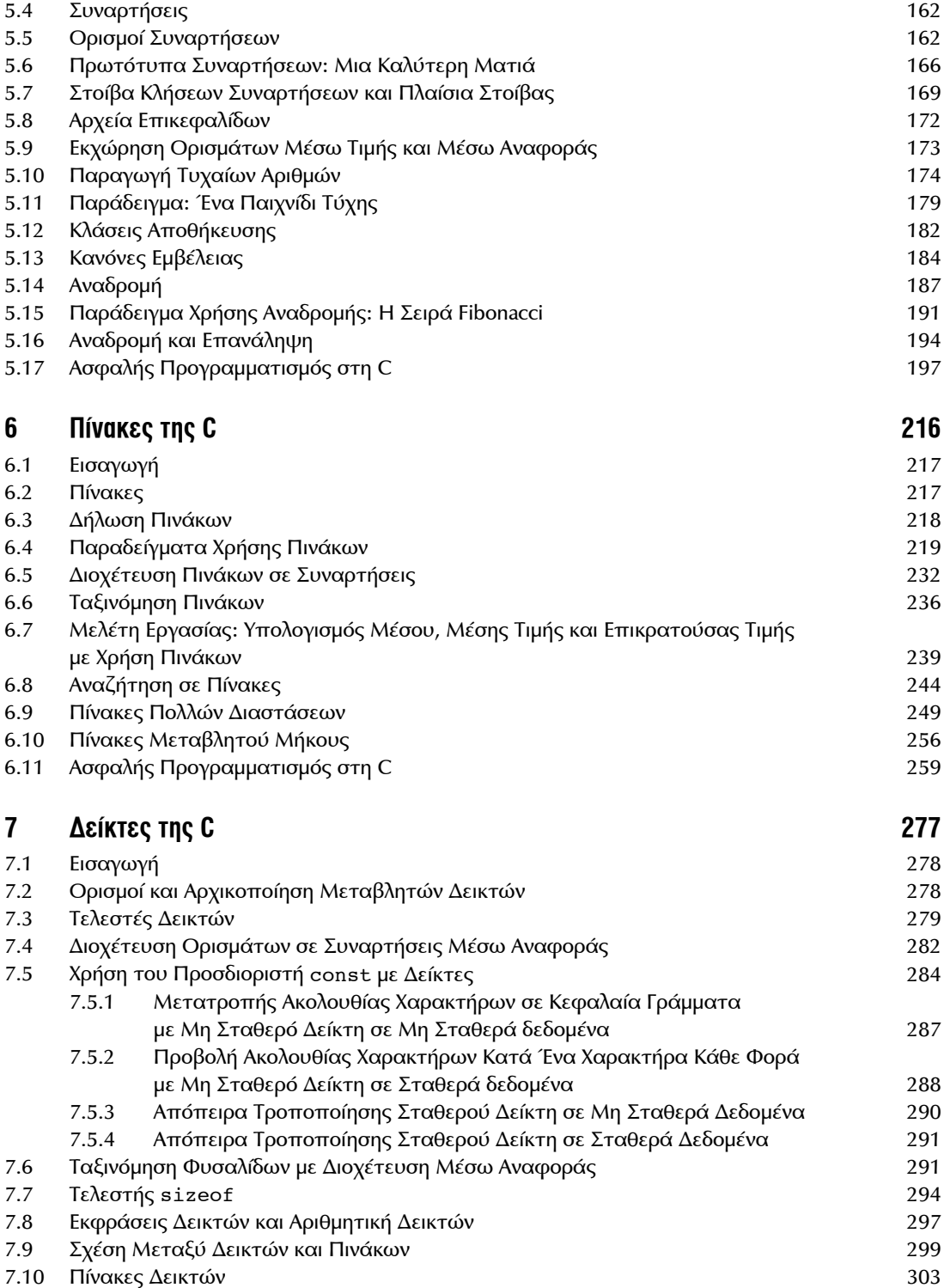

### x ΠΕΡΙΕΧΟΜΕΝΑ

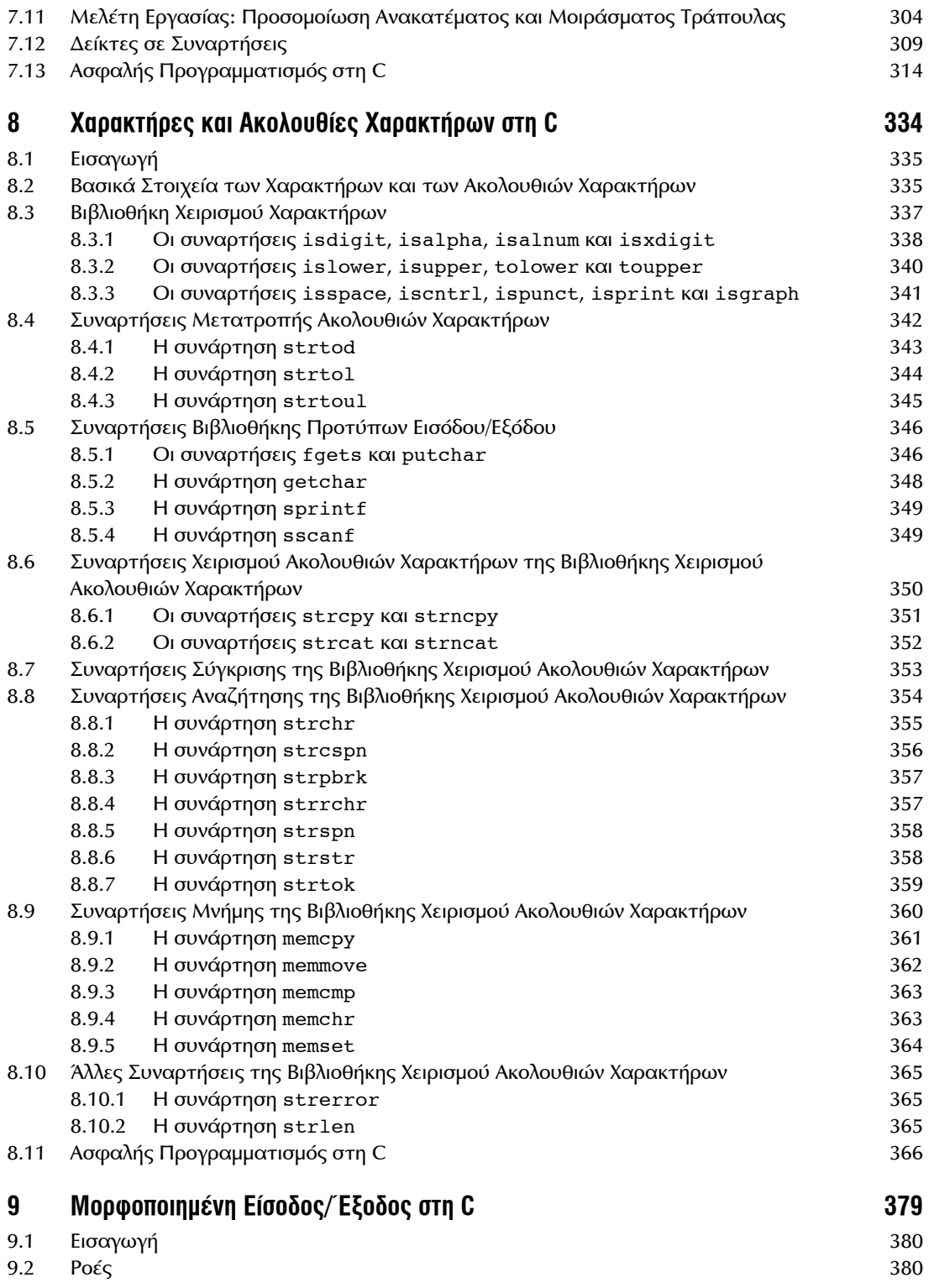

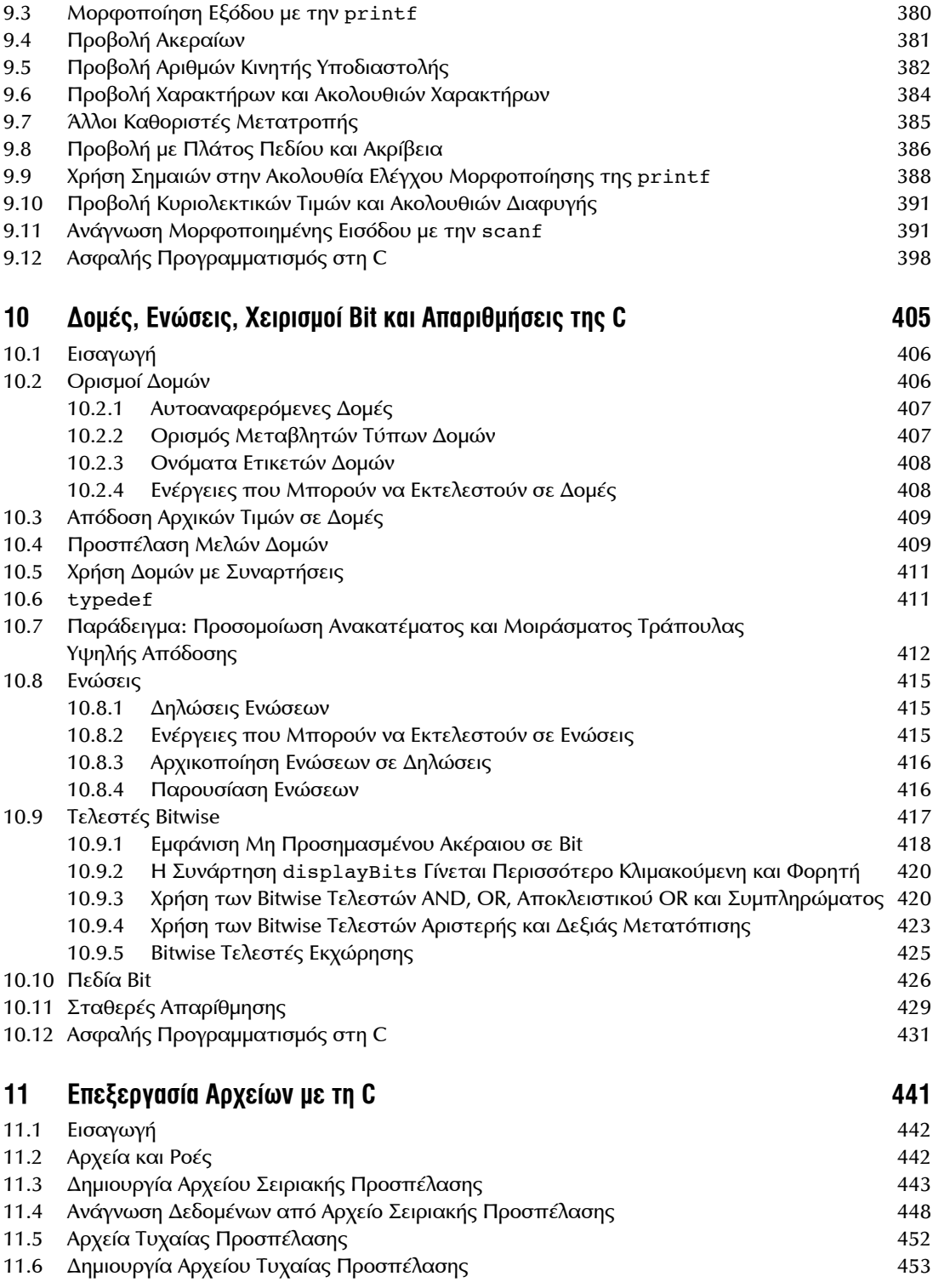

### xii ΠΕΡΙΕΧΟΜΕΝΑ

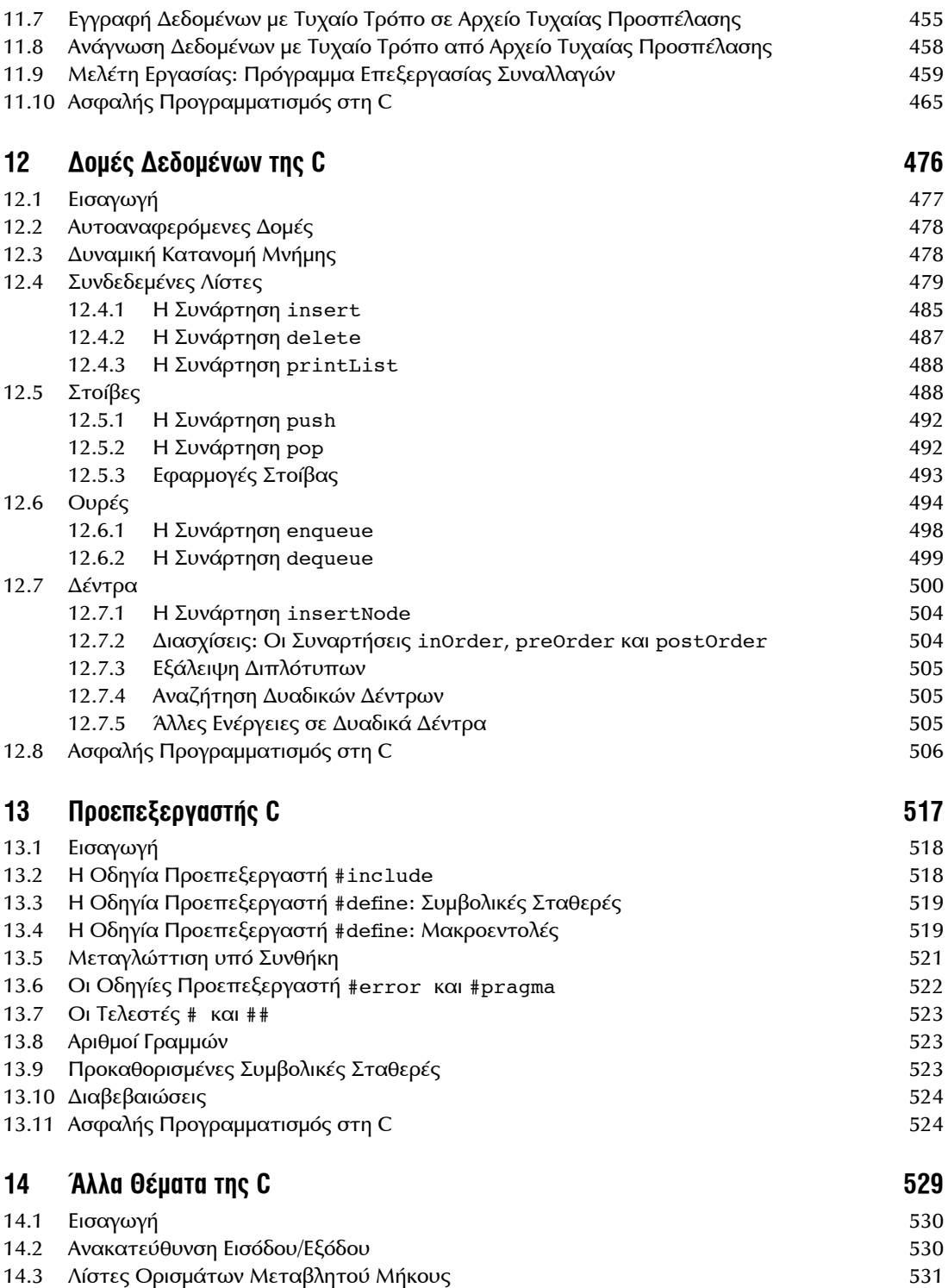

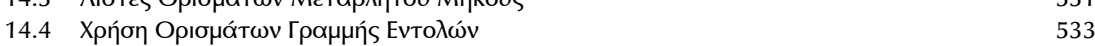

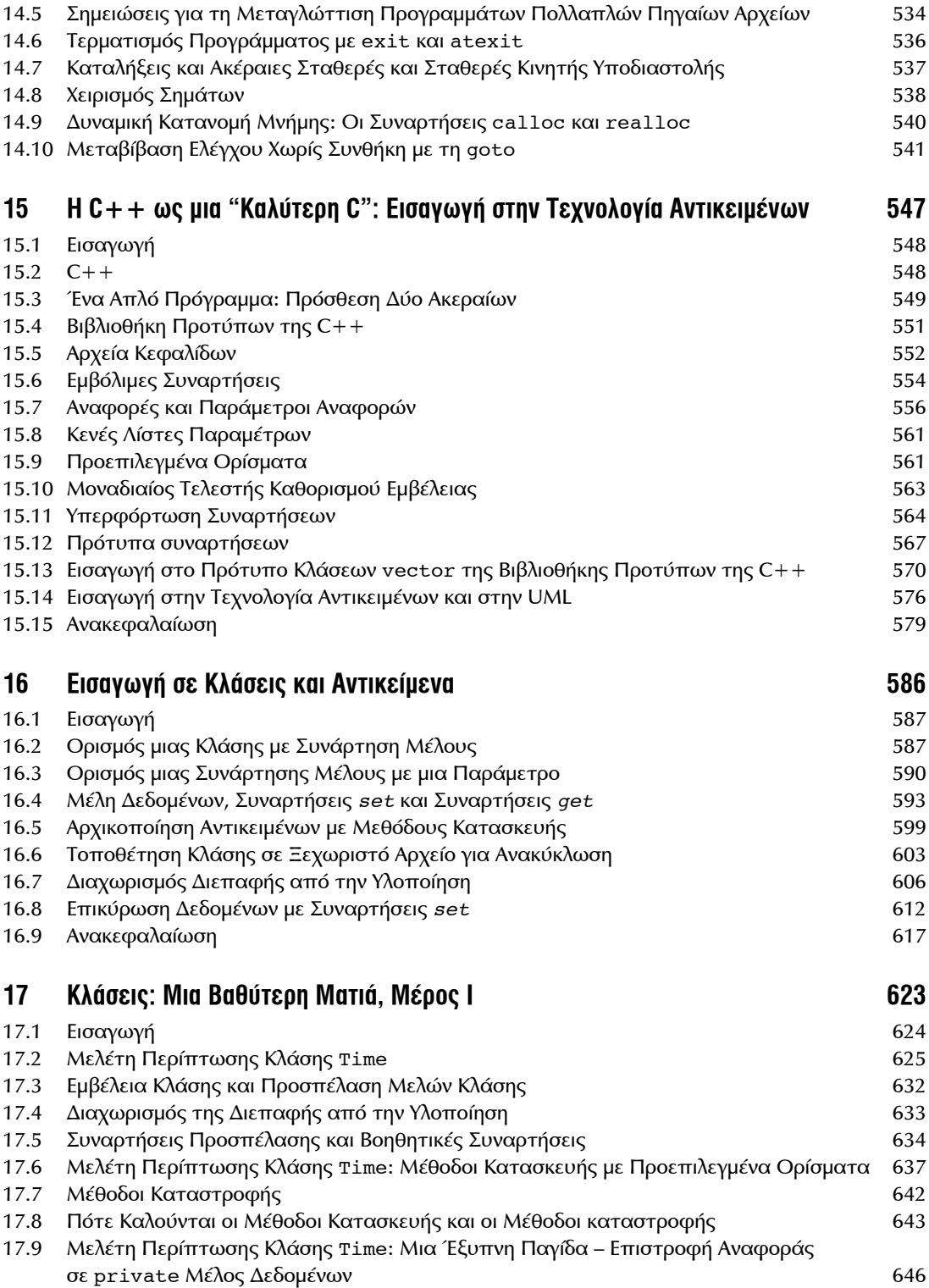

### xiv ΠΕΡΙΕΧΟΜΕΝΑ

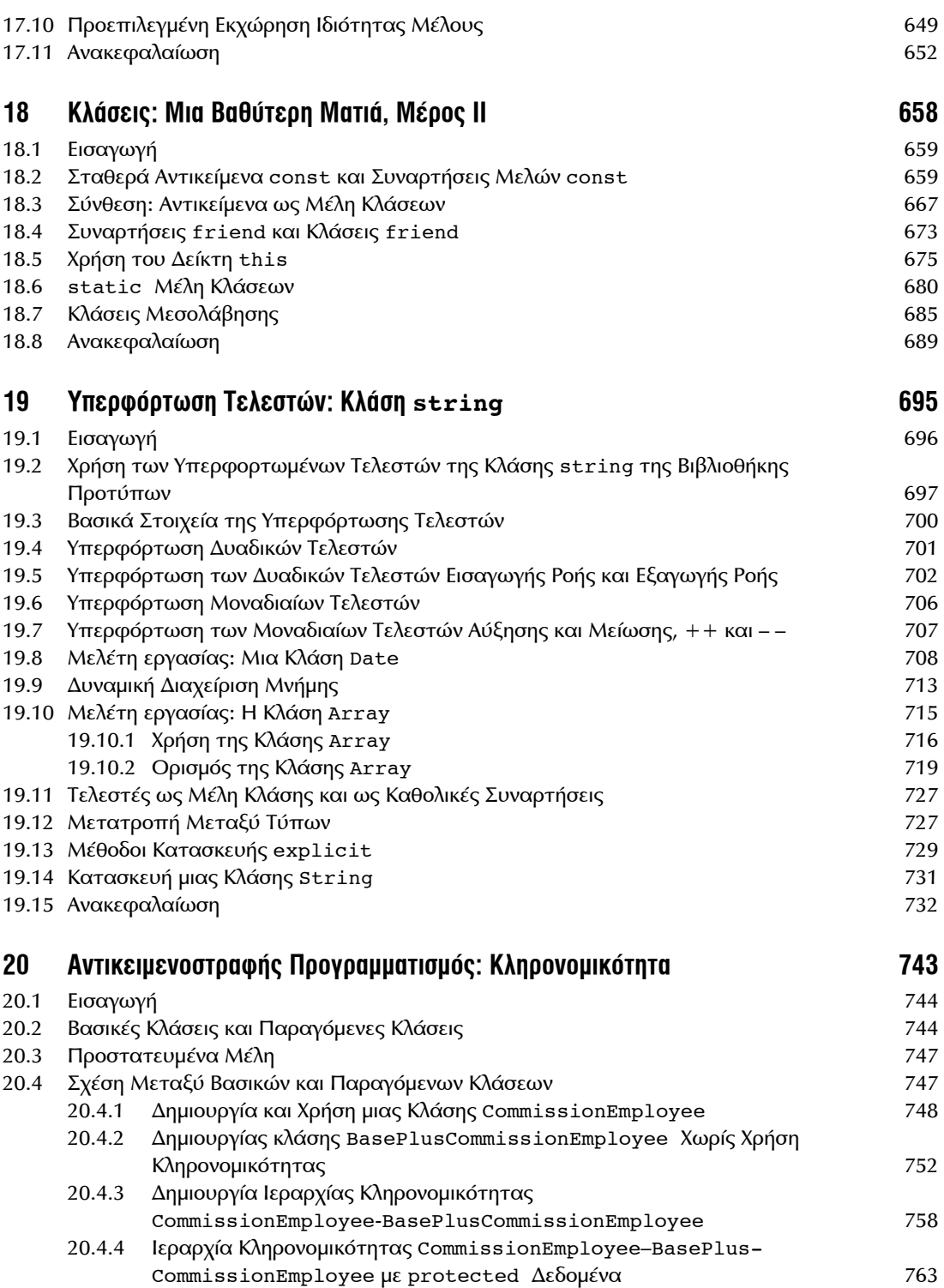

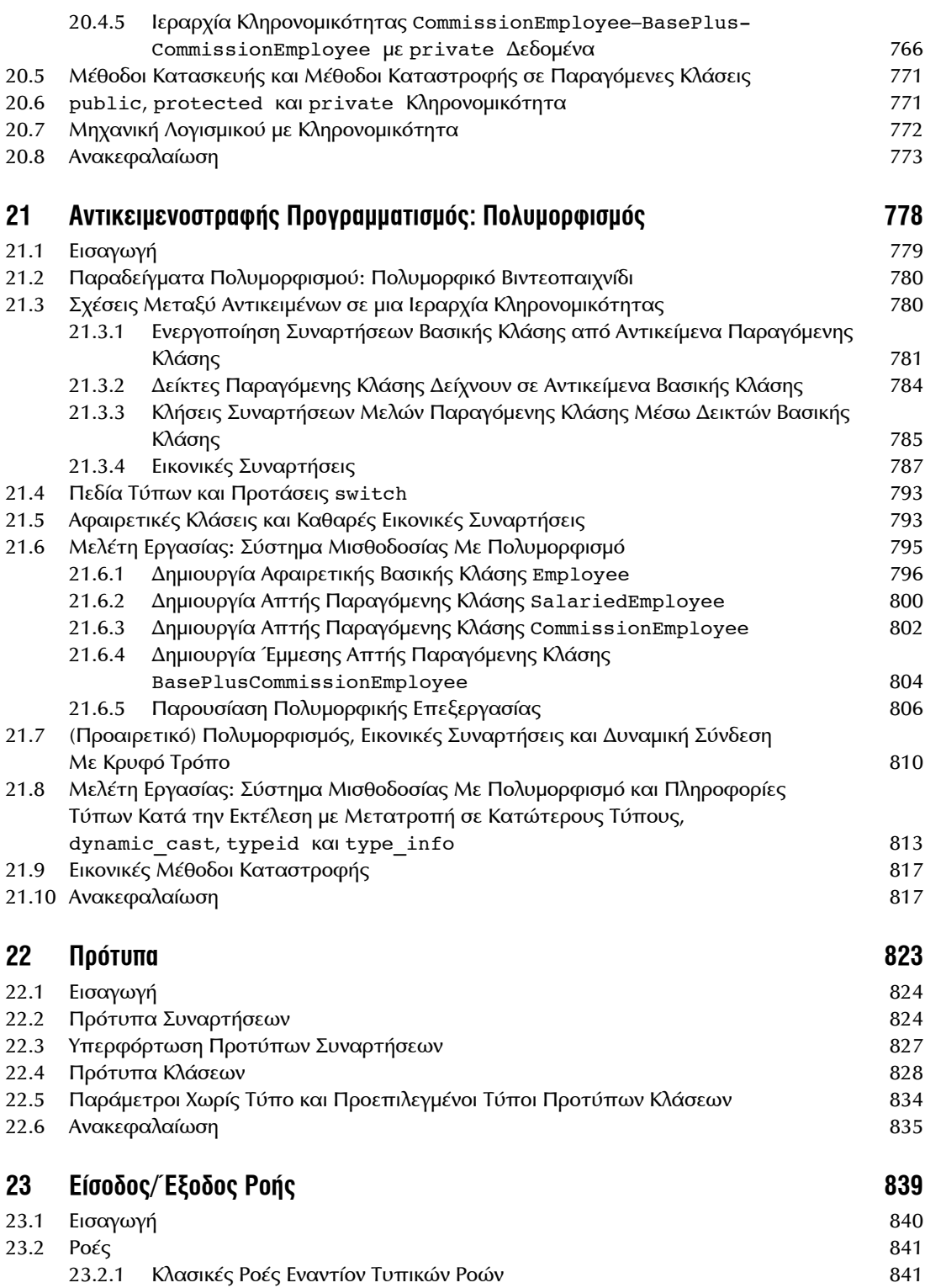

### xvi ΠΕΡΙΕΧΟΜΕΝΑ

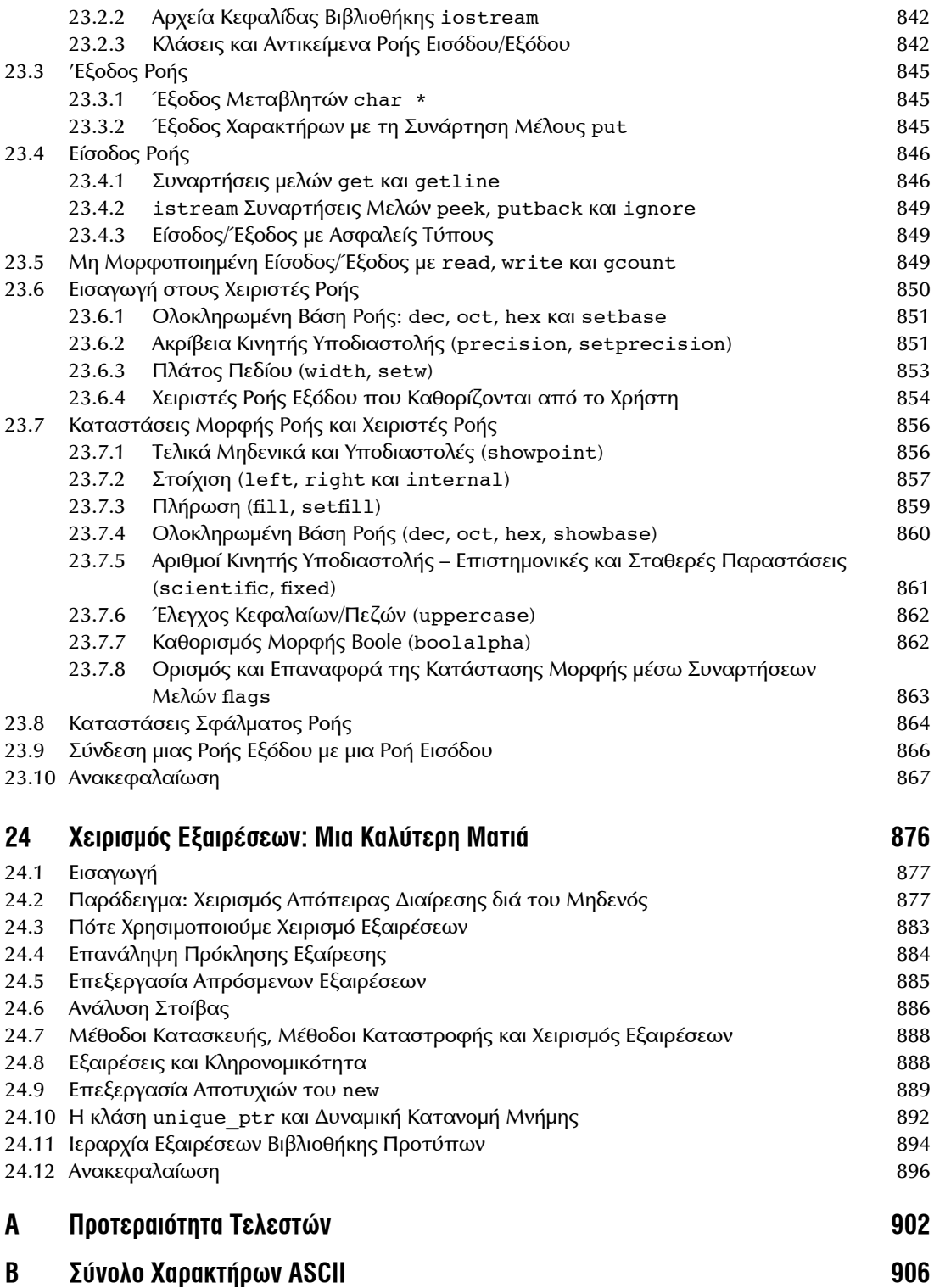

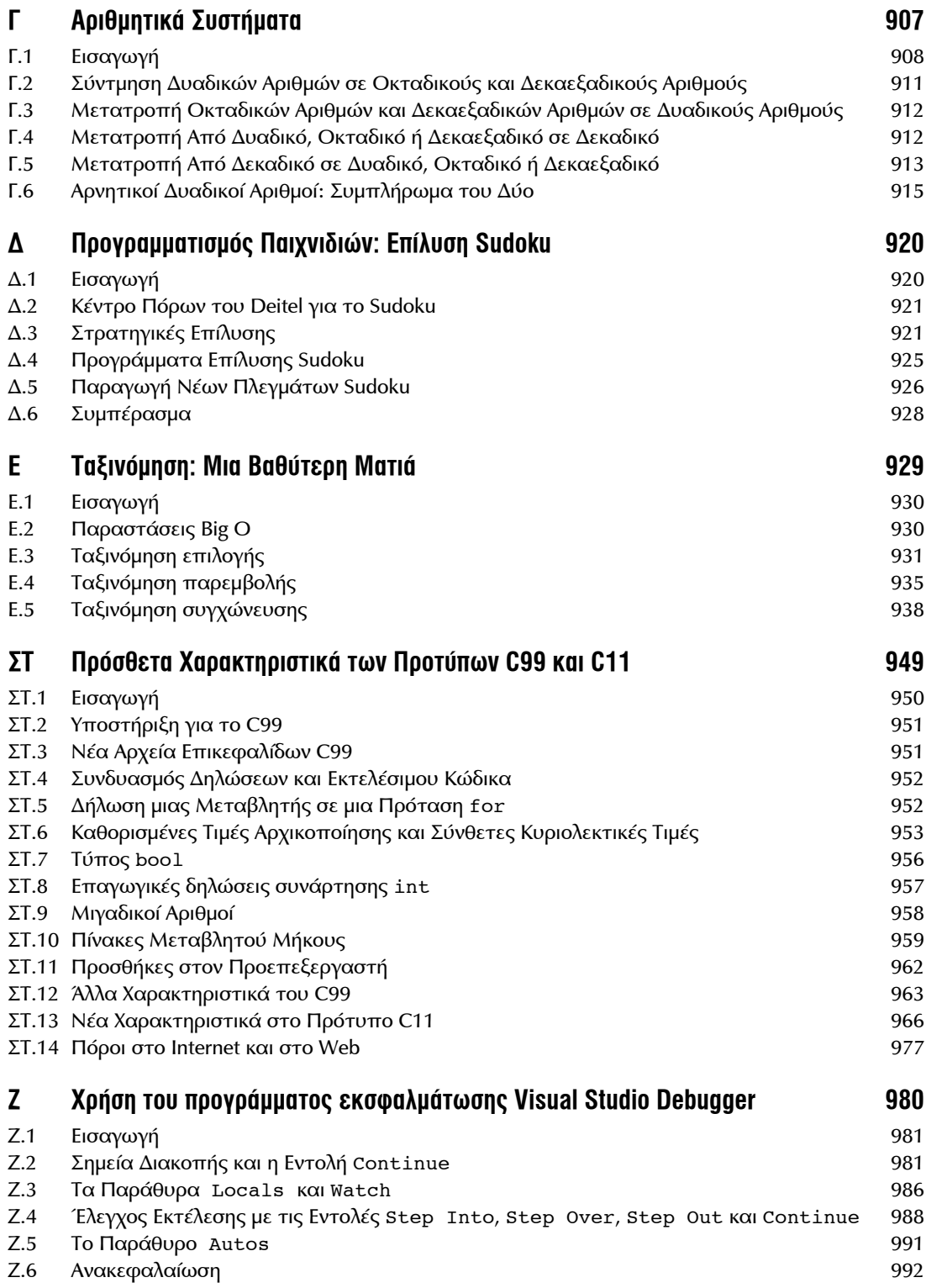

### xviii ΠΕΡΙΕΧΟΜΕΝΑ

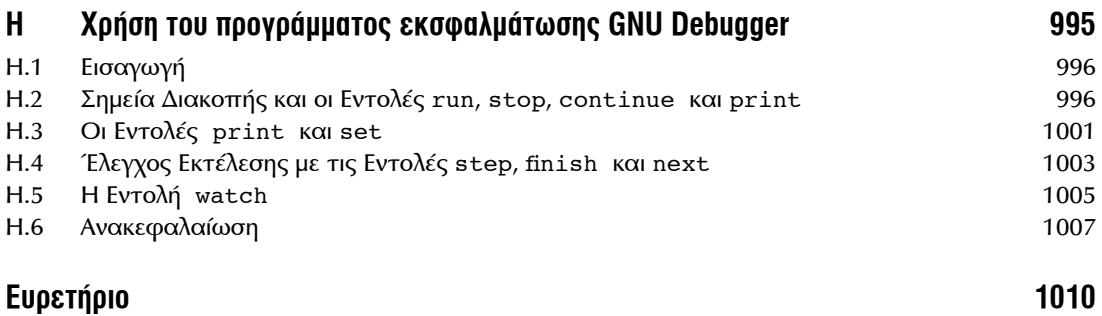

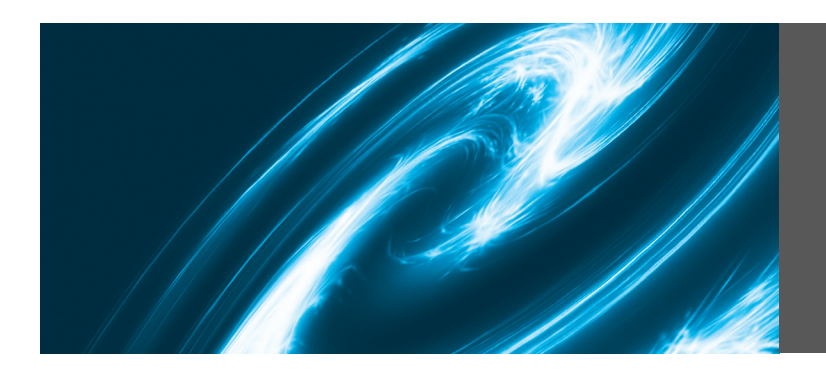

## **Πρόλογος**

Καλώς ήρθατε στη γλώσσα προγραμματισμού C — και στη C++, επίσης! Αυτό το βιβλίο παρουσιάζει τεχνολογίες αιχμής για σπουδαστές επιστήμης της πληροφορικής, προγραμματιστές λογισμικού και επαγγελματίες πληροφορικής.

Το κέντρο αυτού του βιβλίου είναι η "προσέγγιση ενεργού κώδικα" της Deitel. Παρουσιάζουμε έννοιες στο πλαίσιο ολοκληρωμένων λειτουργικών προγραμμάτων και όχι μόνο αποσπασμάτων κώδικα. Κάθε παράδειγμα κώδικα ακολουθείται από ένα ή περισσότερα δείγματα εκτέλεσης. ∆ιαβάστε πριν ξεκινήσετε το άρθρο στη σελίδα www.deitel.com/books/chtp7/chtp7\_BYB.pdf για να μάθετε πώς μπορείτε να ρυθμίσετε τον υπολογιστή σας, προκειμένου να μπορείτε να εκτελέσετε τα εκατοντάδες παραδείγματα κώδικα. Μπορείτε να βρείτε τον πηγαίο κώδικα στη διεύθυνση www.deitel. com/books/chtp7/ και www.mgiurdas.gr. Χρησιμοποιήστε τον πηγαίο κώδικα που παρέχουμε, ώστε να *εκτελέσετε όλα τα προγράμματα* τη στιγμή που θα μελετάτε.

Πιστεύουμε ότι αυτό το βιβλίο και τα υλικά υποστήριξής του θα σας προσφέρουν μια ενημερωτική, απαιτητική και διασκεδαστική εισαγωγή στη C. Καθώς διαβάζετε το βιβλίο, εάν έχετε απορίες, στείλτε μας ένα e-mail στη διεύθυνση deitel@deitel.com — απαντούμε άμεσα. Για ενημερώσεις για το βιβλίο, επισκεφτείτε τη σελίδα www.deitel.com/books/chtp7/, συμμετέχετε στις κοινότητές μας στο Facebook (www.deitel.com/deitelfan), ακολουθήστε μας στο Twitter (@deitel) και βρείτε μας στο Google+ (gplus.to/deitel) ή εγγραφείτε στο newsletter *Deitel*® *Buzz Online* (www. deitel.com/newsletter/subscribe.html).

#### **Νέα και ενημερωμένα χαρακτηριστικά**

∆είτε μερικά σημαντικά χαρακτηριστικά του βιβλίου:

- **Κάλυψη του νέου προτύπου της<sup>C</sup>**. Η προηγούμενη έκδοση του βιβλίου συμμορφωνόταν με το τυπικό πρότυπο της C και περιλάμβανε ένα αναλυτικό παράρτημα για το πρότυπο C99. Το νέο πρότυπο της C εγκρίθηκε μόλις πριν εκδοθεί αυτό το βιβλίο. Το νέο πρότυπο ενσωματώνει το C99 και το πιο πρόσφατο C1X, το οποίο πλέον ονομάζεται C11 ή απλώς "το πρότυπο της C" από την έγκρισή του το 2011. Η υποστήριξη για το νέο πρότυπο διαφέρει ανάλογα με το μεταγλωττιστή. Η μεγάλη πλειοψηφία των αναγνωστών μας χρησιμοποιεί το μεταγλωττιστή GNU gcc — ο οποίος υποστηρίζει πολλά απ' τα σημαντικά χαρακτηριστικά στο νέο πρότυπο — ή το μεταγλωττιστή Microsoft Visual C++. Η Microsoft υποστηρίζει μόνο ένα περιορισμένο υποσύνολο των χαρακτηριστικών, που προστέθηκαν στη C με το C99 και το C11 — κυρίως αυτά που απαιτούνται για τη C++. Για να εξυπηρετήσουμε όλους τους αναγνώστες μας, έχουμε τοποθετήσει την ανάλυση του νέου προτύπου σε προαιρετικές ενότητες και στο Παράρτημα ΣΤ, το οποίο προσφέρει μια εισαγωγή για το νέο πρότυπο της C. Αντικαταστήσαμε επίσης διάφορες απαξιωμένες πλέον δυνατότητες από τις νέες εκδόσεις που προέκυψαν από το νέο πρότυπο της γλώσσας.
- **Νέο Κεφάλαιο 1**. Το νέο Κεφάλαιο 1 αναφέρει στους σπουδαστές πολύ ενδιαφέροντα στοιχεία και εικόνες που μπορούν να τους ενθουσιάσουν με την επιστήμη τον υπολογιστών και τις γλώσσες προγραμματισμού. Το κεφάλαιο περιλαμβάνει έναν πίνακα κάποιας έρευνας η οποία κατέστη δυνατή χάρη στους υπολογιστές και το Internet, τις τρέχουσες τάσεις της τεχνολογίας και μια συζήτηση για το υλικό, την ιεραρχία των δεδομένων, μια νέα ενότητα για την κοινωνική δικτύωση, έναν πίνακα με ειδικές εκδόσεις και δικτυακές τοποθεσίες που θα σας βοηθήσουν να μείνετε ενημερωμένοι με τα τελευταία νέα της πληροφορικής, αλλά και ενημερωμένες ασκήσεις.

Έχουμε συμπεριλάβει διάφορες ενότητες με δοκιμές που θα σας δείξουν πώς να εκτελείτε ένα πρόγραμμα C από τη γραμμή εντολών σε Microsoft Windows, Linux και Mac OS X.

- **Ενότητες για ασφαλή προγραμματισμό στη C.** Έχουμε προσθέσει σημειώσεις για ασφαλή προγραμματισμό στη C σε πολλά από τα κεφάλαια για τη γλώσσα C. Μπορείτε επίσης να διαβάσετε την ανάρτηση που κάναμε στο κέντρο ασφαλούς προγραμματισμού με τη C στη διεύθυνση www.deitel.com/SecureC/. Για περισσότερες λεπτομέρειες, ανατρέξτε στην ενότητα "Λίγα λόγια για τον ασφαλή προγραμματισμό στη C" παρακάτω.
- **Εστίαση σε θέματα επιδόσεων.** Η C (και η C++) είναι η προτίμηση σχεδιαστών εφαρμογών με μεγάλες απαιτήσεις στις επιδόσεις, όπως λειτουργικά συστήματα, συστήματα πραγματικού χρόνου, ενσωματωμένα συστήματα και συστήματα επικοινωνιών και γι' αυτό ασχολούμαστε εντατικά με θέματα απόδοσης.
- **"Κάντε τη διαφορά".** Σας ενθαρρύνουμε να χρησιμοποιείτε τους υπολογιστές και το Internet για να διερευνάτε και να λύνετε προβλήματα, που έχουν πραγματική ουσία. Αυτές οι ασκήσεις σκοπεύουν στην ενίσχυση της επίγνωσης για σημαντικά ζητήματα, που αντιμετωπίζει ο κόσμος. Ελπίζουμε ότι θα τα προσεγγίσετε με τις δικές σας αξίες και πεποιθήσεις.
- **Όλος <sup>ο</sup> κώδικας έχει δοκιμαστεί σε Windows και Linux.** Έχουμε δοκιμάσει κάθε παράδειγμα και πρόγραμμα άσκησης με τους μεταγλωττιστές Visual C++ και GNU gcc στα Windows και το Linux, αντίστοιχα.
- **Ενημερωμένη κάλυψη της C++ και του αντικειμενοστραφούς προγραμματισμού.** Ενημερώσαμε τα Κεφάλαια 15–24 για τον αντικειμενοστραφή προγραμματισμό στη C++ με υλικό απ' τα βιβλία μας για τη C++.
- **Ταξινόμηση:** Μια Καλύτερη Ματιά. Η ταξινόμηση βάζει τα δεδομένα στη θέση τους και σε σωστή σειρά, βάσει ενός ή περισσότερων κλειδιών ταξινόμησης. Ξεκινάμε την παρουσίασή μας για την ταξινόμηση με έναν απλό αλγόριθμο στο Κεφάλαιο 6, ενώ στο Παράρτημα Ε παρουσιάζουμε το θέμα πιο αναλυτικά. Εξετάζουμε αρκετούς αλγόριθμους και τους συγκρίνουμε ως προς την κατανάλωση μνήμης και τις απαιτήσεις τους από τον επεξεργαστή. Γι' αυτό το σκοπό, παρουσιάζουμε την παράσταση Big O, η οποία δείχνει πόσο δύσκολα πρέπει να εργαστεί ένας αλγόριθμος, προκειμένου να λύσει ένα πρόβλημα. Μέσα από παραδείγματα και ασκήσεις, το Παράρτημα Ε μελετά την ταξινόμηση επιλογής, εισαγωγής, αναδρομικής συγχώνευσης, αναδρομικής επιλογής, κουβά και την αναδρομική Quicksort. Η ταξινόμηση είναι ένα ενδιαφέρον πρόβλημα, επειδή διαφορετικές τεχνικές επιτυγχάνουν το ίδιο αποτέλεσμα, αλλά μπορεί να διαφέρουν σημαντικά ως προς την κατανάλωση μνήμης, χρόνου CPU και άλλων πόρων του συστήματος.
- **Ασκήσεις προγραμματισμού με τίτλους.** Όλες οι ασκήσεις προγραμματισμού παρουσιάζονται με τίτλους, για καλύτερο συντονισμό των εργασιών για τις τάξεις σπουδαστών.
- **Παραρτήματα για προγράμματα εκσφαλμάτωσης.** Έχουμε ενημερώσει τα παραρτήματα για τα προγράμματα εκσφαλμάτωσης Visual C++® και GNU gdb.
- **Σειρά αξιολόγησης.** Έχουμε προσθέσει κάποιες σημειώσεις σχετικά με τη σειρά των θεμάτων αξιολόγησης.
- **Πρόσθετες ασκήσεις.** Έχουμε προσθέσει περισσότερες ασκήσεις για τους δείκτες στις συναρτήσεις και μια άσκηση για τη σειρά Fibonacci, η οποία βελτιώνει το παράδειγμα αναδρομής για τη σειρά Fibonacci (αναδρομή ουράς).
- **Σχόλια τύπου C++.** Χρησιμοποιούμε το νεότερο και πιο λιτό τύπο σχολίων της C++, το //, αντί του παλαιότερου τύπου σχολίων της C, το /\*...\*/.
- **Βιβλιοθήκη προτύπων C.** Η Ενότητα 1.7 αναφέρει τη δικτυακή τοποθεσία της P.J. Plauger's Dinkumware (www.dinkumware.com/manuals/default.aspx), όπου μπορείτε να βρείτε αναλυτική τεκμηρίωση για τις συναρτήσεις της βιβλιοθήκης προτύπων της C.

#### **Λίγα λόγια για τον ασφαλή προγραμματισμό στη C**

Σε όλο το βιβλίο, εστιάζουμε στα *βασικά σημεία* του προγραμματισμού στη C. όταν γράφουμε κάθε βιβλίο προγραμματισμού, αναζητούμε το έγγραφο τεκμηρίωσης της αντίστοιχης γλώσσας για τα χαρακτηριστικά που πιστεύουμε ότι πρέπει να μάθουν οι αρχάριοι χρήστες σε ένα εισαγωγικό μάθημα προγραμματισμού, αλλά και δυνατότητες που πρέπει να γνωρίζουν οι προγραμματιστές, προκειμένου να ξεκινήσουν να εργάζονται με τη συγκεκριμένη γλώσσα. Πρέπει επίσης να καλύπτουμε θεμελιώδεις έννοιας προγραμματισμού *και* επιστήμης υπολογιστών για νέους προγραμματιστές, οι οποίοι είναι η μεγάλη πλειοψηφία του κοινού μας.

Οι προχωρημένες τεχνικές προγραμματισμού *επαγγελματικού επιπέδου* δεν έχουν σχέση με τα βιβλία εισαγωγικού επιπέδου και γι' αυτόν το λόγο, οι ενότητες του βιβλίου για τον ασφαλή προγραμματισμό στη C παρουσιάζουν κάποια σημαντικά ζητήματα και τεχνικές και παρέχουν συνδέσμους και αναφορές, ώστε να συνεχίσετε τη διαδικασία εκπαίδευσης.

Η εμπειρία έχει δείξει ότι είναι δύσκολο να κατασκευάζουμε συστήματα επαγγελματικού επιπέδου που ανθίστανται σε επιθέσεις από ιούς και άλλο κακόβουλο λογισμικό. Σήμερα, μέσω του Internet, τέτοιες επιθέσεις είναι ακαριαίες και παγκόσμιες. Οι ευπάθειες του λογισμικού συχνά προέρχονται από απλά ζητήματα προγραμματισμού. Η ενίσχυση του λογισμικού με ασφαλείς επιλογές απ' την έναρξη του κύκλου της ανάπτυξης μειώνει σημαντικά τα έξοδα και τα τρωτά σημεία.

Το κέντρο συντονισμού CERT® (www.cert.org) δημιουργήθηκε με σκοπό την ανάλυση και την άμεση απόκριση σε επιθέσεις. Το CERT — Computer Emergency Response Team — εκδίδει και προωθεί πρότυπα ασφαλούς κωδικοποίησης, ώστε να βοηθήσει προγραμματιστές της C και άλλους να υλοποιούμε ανθεκτικά συστήματα, που αποφεύγουν πρακτικές προγραμματισμού που αφήνουν τα συστήματα ανοιχτά σε επιθέσεις. Τα πρότυπα του CERT εξελίσσονται, καθώς πάντα προκύπτουν νέα θέματα ασφάλειας.

Έχουμε αναβαθμίσει τον κώδικά μας (όσο αρμόζει σ' ένα εισαγωγικό βιβλίο) σύμφωνα με τις διάφορες προτάσεις του CERT. Εάν κατασκευάζετε συστήματα C επαγγελματικά, θα πρέπει να διαβάσετε το βιβλίο *The CERT C Secure Coding Standard* (Robert Seacord, Addison-Wesley Professional, 2009) και το *Secure Coding in C and C++* (Robert Seacord, Addison-Wesley Professional, 2006). Οι οδηγίες του CERT διατίθενται δωρεάν στη δικτυακή τοποθεσία www.securecoding.cert.org. Ο κύριος Seacord, τεχνικός επιμελητής του μέρους του βιβλίου για τη C, παρείχε συγκεκριμένες συστάσεις για καθεμία από τις νέες ενότητες του βιβλίου για τον ασφαλή προγραμματισμό. Ο κύριος Seacord είναι διευθυντής ασφαλούς προγραμματισμού στο CERT στο Ίδρυμα μηχανικής λογισμικού (SEI) του πανεπιστημίου Carnegie Mellon και αναπληρωτής καθηγητής στη σχολή Επιστήμης υπολογιστών του ίδιου πανεπιστημίου.

Οι ενότητες για τον ασφαλή προγραμματισμό στη C στο τέλος των Κεφαλαίων 2-13 εξετάζουν πολλά σημαντικά ζητήματα, όπως τον έλεγχο αριθμητικών υπερχειλίσεων, τη χρήση μη προσημασμένων τύπων ακεραίων, νέες πιο ασφαλείς συναρτήσεις, που παρουσιάζονται στο Παράρτημα Κ του προτύπου της C, τη σημασία του ελέγχου των πληροφοριών κατάστασης που επιστρέφουν συναρτήσεις της βιβλιοθήκης προτύπων, τον έλεγχο περιοχών, τον έλεγχο ορίων πινάκων για ασφαλή παραγωγή τυχαίων αριθμών, τεχνικές για αποτροπή υπερχειλίσεων προσωρινής μνήμης, την επικύρωση εισόδου, την αποφυγή ακαθόριστων συμπεριφορών, την επιλογή συναρτήσεων, που επιστρέφουν πληροφορίες κατάστασης εναντίον της χρήσης παρόμοιων συναρτήσεων που δεν το κάνουν, τη διασφάλιση ότι οι δείκτες είναι πάντα NULL ή περιέχουν έγκυρες διευθύνσεις, τη χρήση συναρτήσεων της C εναντίον της χρήσης μακροεντολών προεπεξεργαστή κ.ά.

#### **Υλικά που Βασίζονται στο Web**

Αυτό το βιβλίο υποστηρίζεται από σημαντικά υλικά που έχουν αναρτηθεί στο Internet. Στη διεύθυνση www.mgiurdas.gr θα βρείτε πηγαίο κώδικα για όλα τα παραδείγματα του βιβλίου.

#### **∆ιαγράμματα σειράς κεφαλαίων**

Οι Εικόνες 1 και 2 δείχνουν την προτεινόμενη σειρά μεταξύ των κεφαλαίων, ώστε οι καθηγητές να μπορούν να οργανώσουν καλύτερα το πρόγραμμά τους. Το βιβλίο είναι κατάλληλο για μαθήματα επιστήμης υπολογιστών και για μαθήματα προγραμματισμού C και C++ ενδιάμεσου επιπέδου. Το μέρος του βιβλίου για τη C++ προϋποθέτει τη μελέτη του μέρους για τη C.

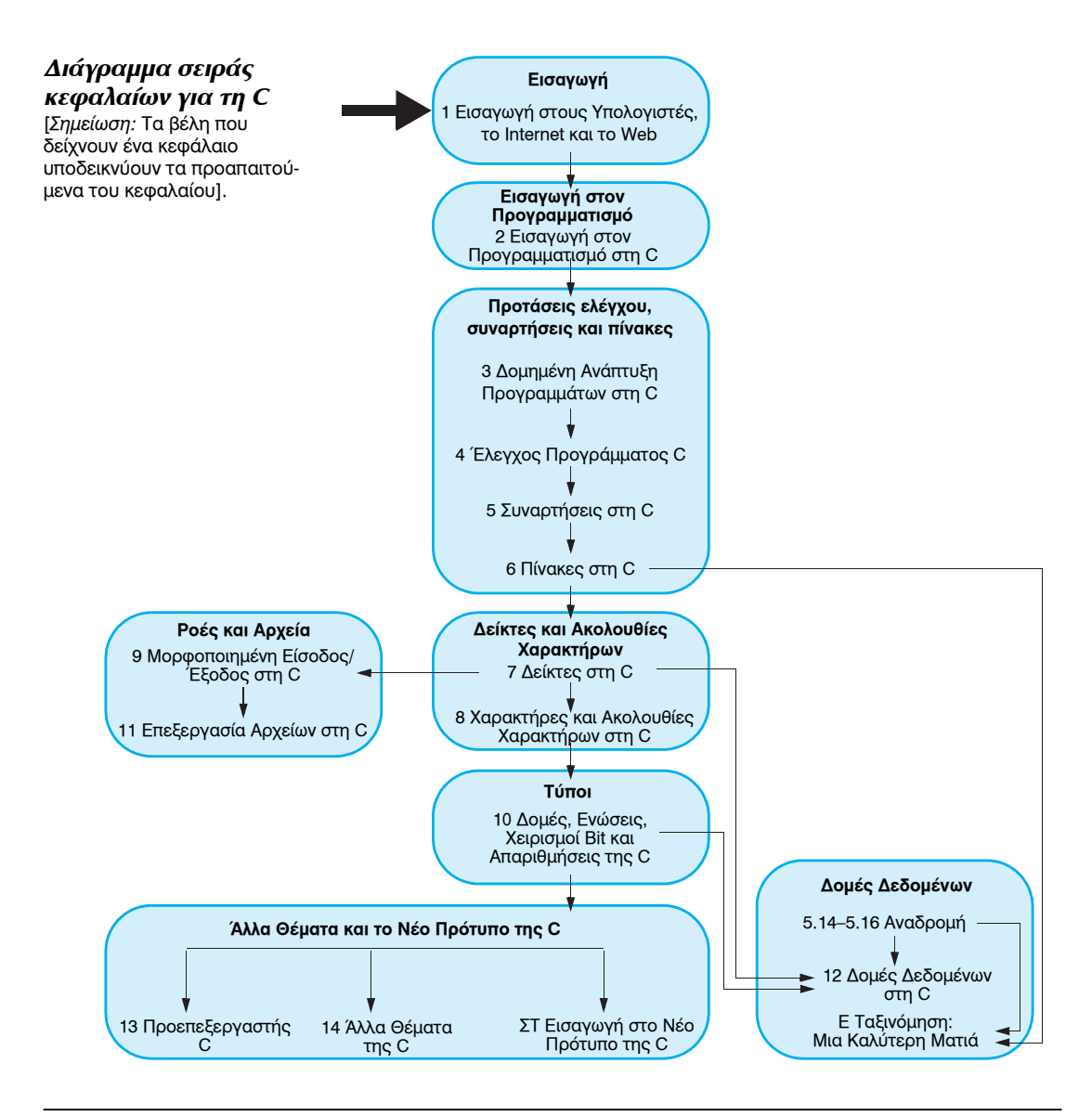

**Εικ. 1** ∆ιάγραμμα σειράς κεφαλαίων.

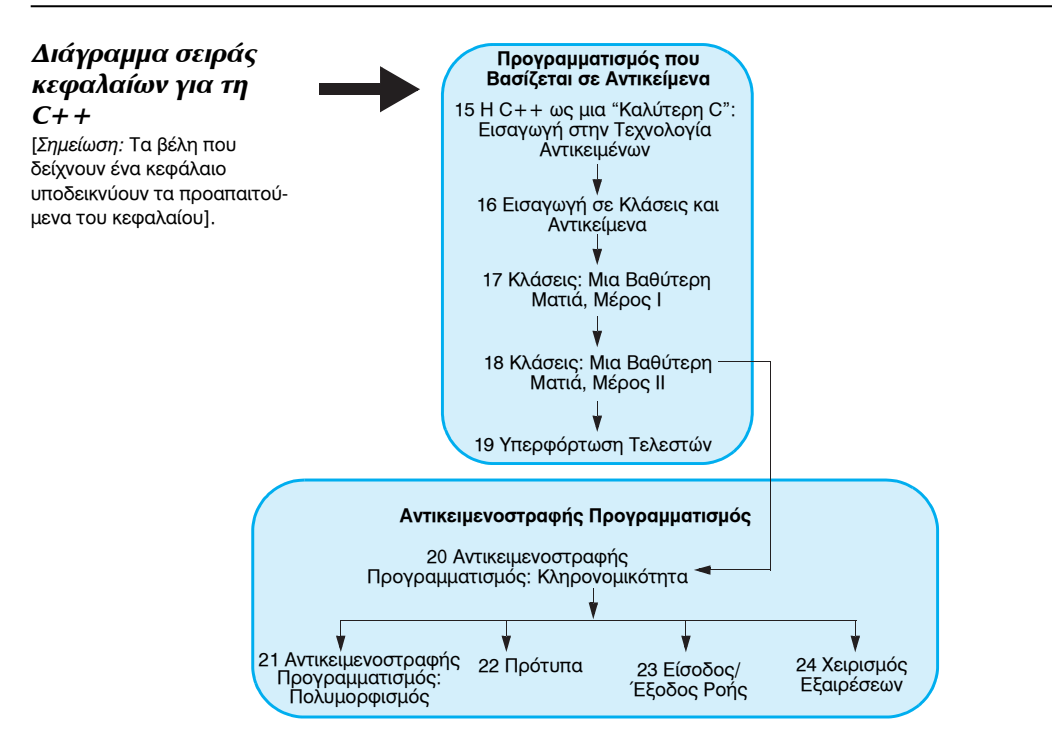

**Εικ. 2** ∆ιάγραμμα σειράς κεφαλαίων για τη C++

#### **Τεχνική Προσέγγιση**

Το βιβλίο περιέχει μια πλούσια συλλογή από παραδείγματα. Εστιάζουμε στην καλή σχεδίαση λογισμικού και τονίζουμε την καθαρότητα των προγραμμάτων.

**Σκίαση σύνταξης.** Για μεγαλύτερη ευκολία στην ανάγνωση, τονίζουμε τον κώδικα περίπου όπως κάνουν τα περισσότερα πακέτα εργαλείων ανάπτυξης λογισμικού. Οι συμβάσεις που χρησιμοποιούμε για τη σύνταξη του κώδικα σ' αυτό το βιβλίο είναι οι εξής:

```
τα σχόλια εμφανίζονται έτσι
οι εντολές εμφανίζονται έτσι
οι σταθερές τιμές εμφανίζονται έτσι
όλος ο άλλος κώδικας προβάλλεται με ειδική γραμματοσειρά
```
**Επισήμανση κώδικα.** Τοποθετούμε γκρι ορθογώνια γύρω από σημαντικό κώδικα.

**Χρήση γραμματοσειρών για λόγους έμφασης.** Χρησιμοποιούμε **έντονη γραφή** για τους σημαντικούς όρους και την αναφορά σελίδας στο ευρετήριο για κάθε σημαντική εμφάνιση ενός όρου για εύκολη αναφορά. Χρησιμοποιούμε διαφορετικές γραμματοσειρές για τον κώδικα στα προγράμματα και μέσα στο κείμενο για να τον διακρίνετε καλύτερα.

**Στόχοι.** Στην αρχή κάθε κεφαλαίου παραθέτουμε μια λίστα με τους εκπαιδευτικούς στόχους κάθε κεφαλαίου.

**Εικόνες/διαγράμματα.** Πλούσια διαγράμματα, πίνακες, διαγράμματα UML, προγράμματα και έξοδοι προγραμμάτων περιλαμβάνονται σε κάθε κεφάλαιο.

**Συμβουλές προγραμματισμού.** Έχουμε προσθέσει συμβουλές προγραμματισμού που θα σας βοηθήσουν να εστιάσετε σε σημαντικά σημεία της ανάπτυξης λογισμικού. Αυτές οι συμβουλές και πρακτικές είναι ό,τι καλύτερο έχουμε συνδυάσει από επτά δεκαετίες εμπειρίας στον προγραμματισμό και τη διδασκαλία.

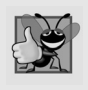

#### **Καλή Πρακτική Προγραμματισμού**

*Οι Καλές Πρακτικές Προγραμματισμού επισείουν την προσοχή σε τεχνικές, που θα σας βοηθήσουν να παράγετε προγράμματα που είναι πιο καθαρά, πιο κατανοητά και πιο εύκολα συντηρήσιμα.*

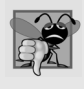

#### **Κοινό Σφάλμα Προγραμματισμού**

*Οι σπουδαστές που μαθαίνουν μια γλώσσα τείνουν να κάνουν συγκεκριμένα κάποια σφάλματα πιο συχνά. Η έμφαση σ' αυτά τα Κοινά Σφάλματα Προγραμματισμού μειώνει την πιθανότητα να επαναλαμβάνονται.*

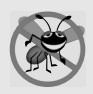

#### **Υπόδειξη Αποτροπής Σφάλματος**

*Όταν σχεδιάσαμε αρχικά αυτό το είδος συμβουλής, σκεφτόμασταν ότι θα περιέχουν προτάσεις για την επισήμανση ατελειών και την αφαίρεσή τους από τα προγράμματα. Πολλές μάλιστα από τις συμβουλές περιγράφουν πλευρές της C, που εμποδίζουν τις ατέλειες να φτάσουν στα προγράμματα εξ αρχής.*

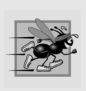

#### **Υπόδειξη Βέλτιστης Απόδοσης**

*Συμπεριλάβαμε Υποδείξεις Βέλτιστης Απόδοσης, που επισημάνουν τις ευκαιρίες για βελτίωση της απόδοσης των προγραμμάτων, δηλαδή της πιο γρήγορης εκτέλεσης ή της ελαχιστοποίησης της ποσότητας μνήμης που καταλαμβάνουν.*

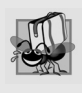

#### **Υπόδειξη Φορητότητας**

*Συμπεριλάβαμε Υποδείξεις Φορητότητας για να σας βοηθήσουμε να γράψετε φορητό κώδικα και να δείτε πώς η C επιτυγχάνει υψηλό βαθμό φορητότητας.*

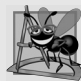

#### **Παρατήρηση Μηχανικής Λογισμικού**

*Οι Παρατηρήσεις Μηχανικής Λογισμικού επισημαίνουν αρχιτεκτονικά και σχεδιαστικά ζητήματα που επηρεάζουν την κατασκευή συστημάτων λογισμικού, ιδιαίτερα για μεγάλα έργα.*

**Κουκκίδες σύνοψης.** Παρουσιάζουμε μια περίληψη ανά ενότητα με κουκκίδες σε κάθε κεφάλαιο.

**Ορολογία.** Έχουμε προσθέσει μια λίστα σε αλφαβητική σειρά των σημαντικών όρων που ορίζονται σε κάθε κεφάλαιο, μαζί με τον αριθμό σελίδας όπου αναφέρεται κάθε όρος.

**Ασκήσεις αυτοεξέτασης και απαντήσεις.** Εκτεταμένες ασκήσεις *και* απαντήσεις για να μελετήσετε μόνοι σας.

**Ασκήσεις.** Κάθε κεφάλαιο ολοκληρώνεται μ' ένα σημαντικό πακέτο ασκήσεις, όπου περιλαμβάνονται τα εξής:

- απλή επανάληψη σημαντικής ορολογίας και εννοιών
- αναγνώριση λαθών σε κώδικα
- σύνταξη προτάσεων προγραμμάτων
- δημιουργία μικρών συναρτήσεων C και συναρτήσεων μελών και κλάσεων C++
- δημιουργία ολοκληρωμένων προγραμμάτων
- υλοποίηση μεγάλων έργων

**Ευρετήριο.** Έχουμε συμπεριλάβει ένα εκτεταμένο ευρετήριο, το οποίο είναι ιδιαίτερα χρήσιμο όταν χρησιμοποιείτε το βιβλίο ως αναφορά. Η σελίδα όπου ορίζονται οι όροι επισημαίνονται με **έντονη γραφή**.

#### **Λογισμικό που χρησιμοποιείται στο βιβλίο**

Γράψαμε το βιβλίο χρησιμοποιώντας τη δωρεάν έκδοση Visual C++ Express Edition της Microsoft (η οποία μεταγλωττίζει προγράμματα C και C++ και μπορείτε να τη λάβετε από τη δικτυακή τοποθε-

σία www.microsoft.com/express/downloads/) και τους δωρεάν μεταγλωττιστές GNU C και C++ (gcc.gnu.org/install/binaries.html), οι οποίοι είναι προεγκατεστημένοι στα περισσότερα συστήματα Linux και μπορείτε επίσης να τους εγκαταστήσετε σε υπολογιστές με Mac OS X και Windows. Η Apple περιλαμβάνει τους μεταγλωττιστές GNU C και C++ στα εργαλεία ανάπτυξής της Xcode, τα οποία οι χρήστες του Mac OS X μπορούν να λάβουν απ' τη σελίδα developer.apple. com/technologies/tools/xcode.html.

Για άλλους δωρεάν μεταγλωττιστές C και C++, επισκεφτείτε τις παρακάτω σελίδες:

```
www.thefreecountry.com/compilers/cpp.shtml
www.compilers.net/Dir/Compilers/CCpp.htm
www.freebyte.com/programming/cpp/#cppcompilers
en.wikipedia.org/wiki/List_of_compilers#C.2B.2B_compilers
```
### **Πακέτο Πόρων IDE για τη C++**

Το πακέτο πόρων C++ IDE Resource Kit — οι περισσότεροι μεταγλωττιστές C++ υποστηρίζουν επίσης τη C περιλαμβάνει τα εξής:

- Microsoft® Visual Studio 2010 Express Edition (www.microsoft.com/express/)
- Dev C++ (www.bloodshed.net/download.html)
- NetBeans (netbeans.org/downloads/index.html)
- Eclipse (eclipse.org/downloads/)
- CodeLite (codelite.org/LiteEditor/Download)

Μπορείτε να λάβετε αυτά τα πακέτα λογισμικού από τις παραπάνω δικτυακές τοποθεσίες.

#### **Ευχαριστίες**

Θα θέλαμε να ευχαριστήσουμε τις Abbey Deitel και Barbara Deitel για τις πολλές ώρες που αφιέρωσαν σ' αυτό το βιβλίο. Είμαστε ευτυχείς που συνεργαστήκαμε γι' αυτό το έργο με την ταλαντούχα και αφοσιωμένο ομάδα εκδόσεων του εκδοτικού οίκου Pearson. Εκτιμούμε τις θαυμάσιες προσπάθειες του Michael Hirsch, επικεφαλής της επιμέλειας σε έργα επιστήμης υπολογιστών. Επίσης, οι Carole Snyder και Bob Engelhardt ήταν καταπληκτικοί στη διαχείριση της διαδικασίας ελέγχου και παραγωγής, αντίστοιχα.

#### **<sup>C</sup>Προγραμματισμός, Επιμελητές της 7 ης έκδοσης**

Θα θέλαμε να αναγνωρίσουμε τις προσπάθειες των επιμελητών μας. Υπό ασφυκτικές προθεσμίες, εξέτασαν εξονυχιστικά το κείμενο και τα προγράμματα και παρείχαν αμέτρητες προτάσεις για βελτίωση της παρουσίασης: ∆ρ. John F. Doyle (Indiana University Southeast), Hemanth H.M. (Μηχανικός λογισμικού στη SonicWALL), Vytautus Leonavicius (Microsoft), Robert Seacord (Secure Coding Manager στο SEI/CERT, συγγραφέας του *The CERT C Secure Coding Standard* και τεχνικός ειδικός για τη διεθνή ομάδα τυποποίησης για τη γλώσσα προγραμματισμού C) και José Antonio González Seco (Κοινοβούλιο της Ανδαλουσίας).

#### **Άλλοι επιμελητές πρόσφατων εκδόσεων**

William Albrecht (University of South Florida), Ian Barland (Radford University), Ed James Beckham (Altera), John Benito (Blue Pilot Consulting, Inc. και επικεφαλής της ομάδας ISO WG14 — η ομάδα που είναι υπεύθυνη για το πρότυπο της γλώσσας C), Alireza Fazelpour (Palm Beach Community College), Mahesh Hariharan (Microsoft), Kevin Mark Jones (Hewlett Packard), Lawrence Jones, (UGS Corp.), Don Kostuch (ανεξάρτητος σύμβουλος), Xiaolong Li (Indiana State University), William Mike Miller (Edison Design Group, Inc.), Tom Rethard (The University of Texas at Arlington), Benjamin Seyfarth (University of Southern Mississippi), Gary Sibbitts (St. Louis Community College στο Meramec), William Smith (Tulsa Community College) και Douglas Walls (προϊστάμενος μηχανικός, μεταγλωττιστές C, Sun Microsystems).

Αυτό ήταν λοιπόν! Η C είναι μια πανίσχυρη γλώσσα προγραμματισμού που θα σας βοηθήσει να γράψετε προγράμματα υψηλών επιδόσεων γρήγορα και αποτελεσματικά. Η C προσαρμόζεται αρμονικά στην ανάπτυξη των συστημάτων μεγάλων επιχειρήσεων και βοηθά τους οργανισμούς να κατασκευάζουν τα δικά τους πληροφοριακά συστήματα σύμφωνα με τις δικές τους επιχειρηματικές και επιχειρησιακές ανάγκες. Καθώς διαβάζετε το βιβλίο, θα εκτιμούσαμε πολύ τα σχόλιά σας, την κριτική σας, τις διορθώσεις και τις προτάσεις σας για τη βελτίωσή του. μπορείτε να στείλετε οτιδήποτε θα θέλατε να επισημάνετε στη διεύθυνση:

deitel@deitel.com

Θα απαντήσουμε άμεσα, ενώ μπορείτε να βρείτε διορθώσεις και αποσαφηνίσεις στη σελίδα:

```
www.deitel.com/books/chtp7/
```
Ελπίζουμε να απολαύσετε την ανάγνωση αυτού του βιβλίου, όπως εμείς απολαύσαμε τη συγγραφή του!

*Paul Deitel Harvey Deitel* Ιανουάριος 2012

#### **Λίγα λόγια για τους συγγραφείς**

Ο **Paul J. Deitel**, ∆ιευθύνων σύμβουλος και Τεχνικός προϊστάμενος της Deitel & Associates, Inc., είναι απόφοιτος της σχολής Sloan School of Management του MIT, όπου σπούδασε Τεχνολογία Πληροφορικής. Μέσω της Deitel & Associates, Inc., διδάσκει μαθήματα για C, C++, Java και C# σε εταιρικούς πελάτες, όπως IBM, Sun Microsystems, Dell, Lucent Technologies, Fidelity, NASA στο κέντρο Kennedy Space Center, National Severe Storm Laboratory, White Sands Missile Range, Rogue Wave Software, Boeing, Stratus, Cambridge Technology Partners, Open Environment Corporation, One Wave, Hyperion Software, Adra Systems, Entergy, CableData Systems, Nortel Networks, Puma, Invensys και πολλούς ακόμα. Έχει διδάξει επίσης C++ και Java για την Association for Computing Machinery. Αυτός και ο πατέρας του, ο ∆ρ. Harvey M. Deitel, είναι οι συγγραφείς βιβλίων προγραμματισμού με τις μεγαλύτερες πωλήσεις παγκοσμίως.

Ο **∆ρ. Harvey M. Deitel**, Πρόεδρος και Προϊστάμενος στρατηγικής της Deitel & Associates, Inc., έχει 45 χρόνια εμπειρία στον ακαδημαϊκό και στο βιομηχανικό τομέα του κλάδου των υπολογιστών. Ο ∆ρ. Deitel απέκτησε το δίπλωμά του και τον μεταπτυχιακό τίτλο του MIT και τον διδακτορικό τίτλο του από το Boston University. ∆ιαθέτει 20 χρόνια εμπειρία διδασκαλίας, κατά τα οποία εργάστηκε ως πρόεδρος του τμήματος επιστήμης της πληροφορικής στο Boston College πριν ιδρύσει την Deitel & Associates, Inc., με τον υιό του, Paul J. Deitel. Αυτός και ο Paul έχουν συγγράψει δεκάδες βιβλία και πακέτα πολυμέσων και συνεχίζουν. Οι εκδόσεις τους έχουν μεταφραστεί σε όλο τον κόσμο (Ιαπωνία, Γερμανία, Ρωσία, Ισπανία, Κίνα, Κορέα, Γαλλία, Πολωνία, Ιταλία, Πορτογαλία, Ελλάδα και Τουρκία) και τα βιβλία τους έχουν χρησιμοποιηθεί σε εκατοντάδες σεμινάρια μεγάλων οργανισμών, ακαδημαϊκών ιδρυμάτων και κυβερνητικών οργανισμών.

#### **Εταιρική εκπαίδευση από τη Deitel & Associates, Inc.**

Η Deitel & Associates, Inc., η οποία ιδρύθηκε από τους Paul Deitel και Harvey Deitel, είναι ένας διεθνώς αναγνωρισμένος οργανισμός εταιρικής εκπαίδευσης και δημιουργίας υλικού που ειδικεύεται σε γλώσσες προγραμματισμού υπολογιστών, τεχνολογία αντικειμένων, ανάπτυξη εφαρμογών Android και iPhone και τεχνολογία λογισμικού για το Internet και το web. Η εταιρεία προσφέρει σεμινάρια εκπαίδευσης σε τοποθεσίες πελατών της σε όλο τον κόσμο, για όλες τις κυριότερες γλώσσες προγραμματισμού και πλατφόρμες, όπως C, C++, Visual C++®, Java™, Visual C#®, Visual Basic®, XML®, Python®, τεχνολογία αντικειμένων, προγραμματισμός Internet και web, ανάπτυξη εφαρμογών Android, Objective-C και ανάπτυξη εφαρμογών iPhone, αλλά και άλλες σειρές μαθημάτων για θέματα, που έχουν σχέση με την πληροφορική. Μεταξύ των πελατών της εταιρείας περιλαμβάνονται πολλές από τις μεγαλύτερες εταιρείες υπολογιστών στον κόσμο, κυβερνητικές υπηρεσίες, στρατιωτικές υπηρεσίες και ακαδημαϊκά ιδρύματα.

Κατά τη διάρκεια της 36-ετούς συνεργασίας με τον εκδοτικό οίκο Prentice Hall/Pearson, η Deitel & Associates, Inc., εκδίδει βιβλία αιχμής για τον προγραμματισμό, επαγγελματικά εγχειρίδια και σειρές μαθημάτων σε βίντεο *LiveLessons*. Η Deitel & Associates, Inc. και οι συγγραφείς της είναι διαθέσιμοι στη διεύθυνση:

#### deitel@deitel.com

Για να μάθετε περισσότερα για το πρόγραμμα εταιρικής εκπαίδευσης της Deitel, *Dive Into® Series*, επισκεφτείτε τη σελίδα:

```
www.deitel.com/training/
```
Για να ζητήσετε μια προσφορά για σεμινάρια στην εταιρεία σας, στείλτε μας ένα

```
e-mail στη διεύθυνση deitel@deitel.com.
```
Όσοι επιθυμούν να προμηθευτούν βιβλία της Deitel και υλικό για τα προγράμματα *LiveLessons*  μπορούν να το κάνουν μέσω της τοποθεσίας www.deitel.com. Για μαζικές παραγγελίες από οργανισμούς, κυβερνήσεις, στρατό και ακαδημαϊκά ιδρύματα, απευθυνθείτε στην Prentice Hall. Για περισσότερες πληροφορίες, επισκεφτείτε τη διεύθυνση www.pearsoned.com/professional/index. htm.